**Computer Science 61C Next Activities and Weaver** and Weaver and Weaver and Weaver and Weaver and Weaver and Weaver

# **Introduction to C**

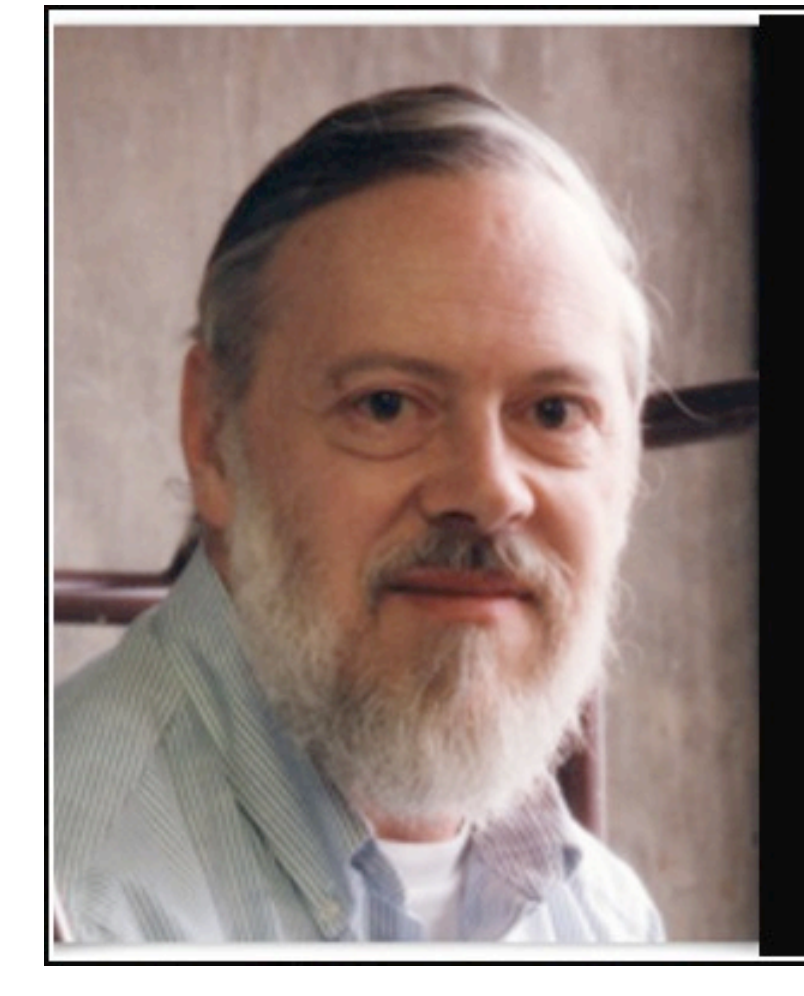

The only way to learn a new programming language is by writing programs in it.

— Dennis Ritchie —

AZ QUOTES

### **PROGRAMMING LANGUAGE**

**THE** 

Brian W.Kernighan . Dennis M.Ritchie

HARMI KIR HATT COLLUNING SENIES

1

1st Edition: 1978

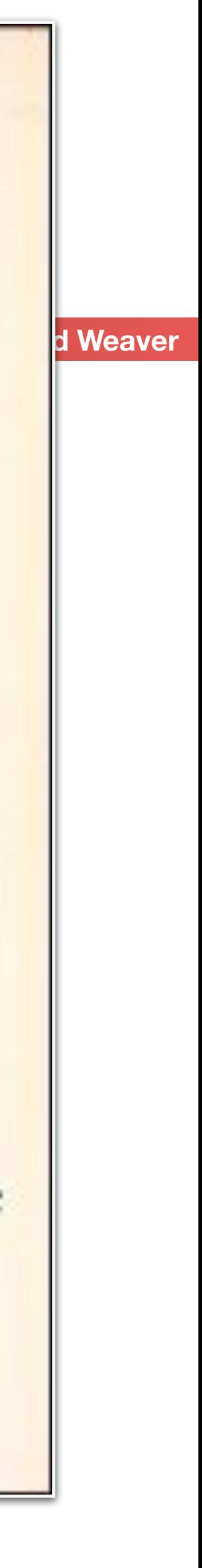

### Administrivia:

### • Reminder, check that you are signed up on Gradescope, Piazza, &

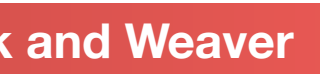

- GitHub Classroom
	- GitHub allows us to see & check the progress on projects
		- Defaults also keep you from screwing up and making your archives for the class public
- Also, remember to sign up for a lab section. More info: <https://piazza.com/class/kqrhto1l4fa6s8?cid=14>
	- We have added 3 remote only lab sections
	- We have moved three of the Thursday 8-10pm lab sections to Friday 9am-11am and 11am-1pm.
- HW1 (number rep) released Tuesday (noon)

• Project 1 to be released Friday (noon)<br>Berkeley|EECS

# Administrivia 2: Notes on Project 1...

- Project 1 is remarkably *subtle*
	- Designed to cover *alot* of C semantics
- Items include
	- Pointers and structures
	- Strings
	- Memory allocation and deallocation

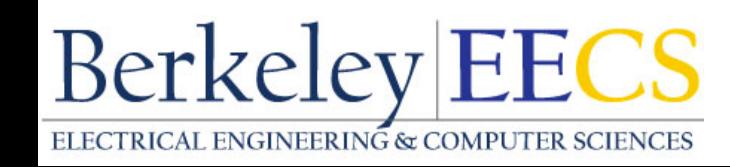

- Generic pointers to void \* and casting
- Pointers to functions
- But you don't actually need to write a lot of code! A little more than 100 lines of code

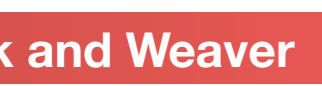

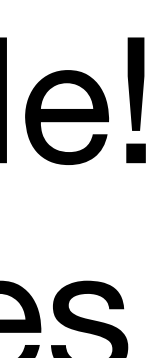

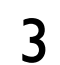

- Hexadecimal digits: 0,1,2,3,4,5,6,7,8,9,A,B,C,D,E,F
- For instance, the binary number: 1101 1110 1100 1010 1111<sub>2</sub> = DECAF<sub>16</sub>,
- DAD<sub>16</sub> = 1101 1010 1101<sub>2</sub>
- Proof of equivalence:
- DAD<sub>hex</sub> =  $13_{10}x 16_{10}^2$  +  $10_{10}x 16_{10}^1$  +  $13_{10}x 16_{10}^0$  $= 3328_{10} + 160_{10} + 13_{10}$  $= 3501_{10}$
- 1101 1010 1101<sub>2</sub> = 1x2<sup>11</sup> + 1x2<sup>10</sup> + 1x2<sup>8</sup> + 1x2<sup>7</sup> + 1x2<sup>5</sup> + 1x2<sup>3</sup> + 1x2<sup>2</sup> + 1x2<sup>2</sup>

 $= 3501_{10}$ 

# Favorites: binary and hexadecimal (plus decimal) *Hex is a convenient way to represent binary*

*(May put blanks every group of binary or hexadecimal digits to make it easier to parse, like commas in decimal)*

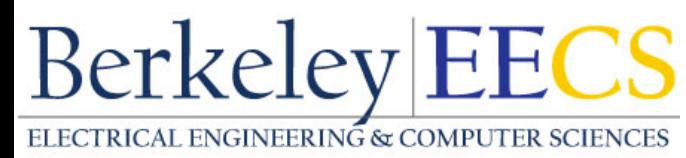

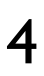

*Note: one-to-one correspondence between "nibbles" and hex digits.*

 $= 2048_{10} + 1024_{10} + 256_{10} + 128_{10} + 32_{10} + 8_{10} + 4_{10} + 1_{10}$ 

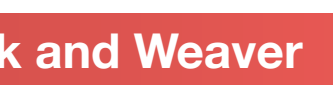

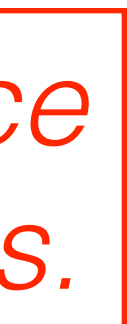

# Signed and Unsigned Integers

• C, C++ also have *unsigned integers*, which are usually used

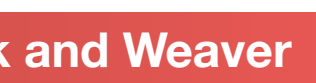

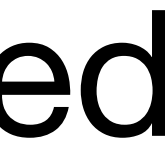

- C, C++, and Java have *signed integers*, e.g., 7, -255: int x, y, z;
- for memory addresses
- 32-bit word can represent 232 binary numbers
- Unsigned integers in 32 bit word represent 0 to 232-1 (4,294,967,295)

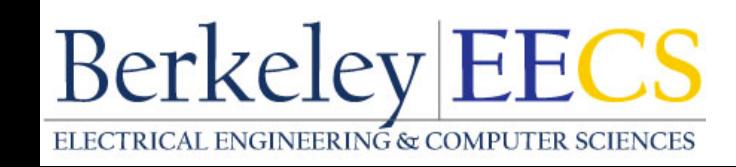

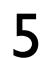

**Berkeley EECS** 

# Unsigned Integers: 32-bit example

0000 0000 0000 0000 0000 0000 0000 00002 = 010 0000 0000 0000 0000 0000 0000 0000 00012 = 110 0000 0000 0000 0000 0000 0000 0000 00102 = 210

- 0111 1111 1111 1111 1111 1111 1111 1101<sub>2</sub> = 2,147,483,645<sub>10</sub>
- 0111 1111 1111 1111 1111 1111 1111 11102 = 2,147,483,64610
- 0111 1111 1111 1111 1111 1111 1111 11112 = 2,147,483,64710
- 1000 0000 0000 0000 0000 0000 0000 00002 = 2,147,483,64810 1000 0000 0000 0000 0000 0000 0000 00012 = 2,147,483,64910 1000 0000 0000 0000 0000 0000 0000 0010<sub>2</sub> = 2,147,483,650<sub>10</sub>

```
. The contract of the contract of the contract of the contract of the contract of the contract of the contract of the contract of the contract of the contract of the contract of the contract of the contract of the contrac
	 	 ... ...
```
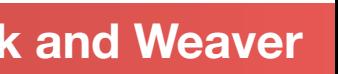

1111 1111 1111 1111 1111 1111 1111 11012 = 4,294,967,29310

- 1111 1111 1111 1111 1111 1111 1111 11102 = 4,294,967,29410
- 1111 1111 1111 1111 1111 1111 1111 11112 = 4,294,967,29510

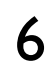

# Signed Integers and *Two's-Complement* Representation

- Signed integers in C; want  $\frac{1}{2}$  numbers <0, want  $\frac{1}{2}$  numbers >0, and want just a single 0
- Two's complement treats 0 as positive, so 32-bit word represents  $2^{32}$ integers from
	- *-231* (–2,147,483,648) to *231-1* (2,147,483,647)
	- Note: one negative number with no positive version
	- Book lists some other options:
		- All of which are worse except in very limited circumstances
	- Every computer uses two's complement integers today
- Most-significant bit (leftmost) is the sign bit, since 0 means positive (including 0), 1 means negative

• Bit 31 is most significant, bit 0 is least significant Berkeley EECS

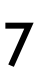

**Sign-bit has negative weight**

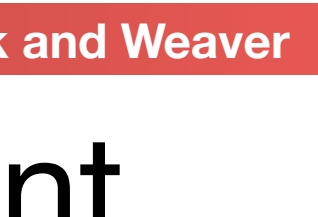

# Two's-Complement Integers

Sign Bit0000 0000 0000 00000 00000 0000 0000 $_{2} = 0_{10}$ 0000 0000 0000 0000 0000 0000 0000 00012 = 1ten 0000 0000 0000 0000 0000 0000 0000 00102 = 2ten . The contract of the contract of the contract of the contract of the contract of the contract of the contract of the contract of the contract of the contract of the contract of the contract of the contract of the contrac 0111 1111 1111 1111 1111 1111 1111 1101<sub>2</sub> = 2,147,483,645<sub>10</sub> 0111 1111 1111 1111 1111 1111 1111 11102 = 2,147,483,64610 0111 1111 1111 1111 1111 1111 1111 11112 = 2,147,483,64710 1000 0000 0000 0000 0000 0000 0000 00002 = –2,147,483,64810 1000 0000 0000 0000 0000 0000 0000 00012 = –2,147,483,64710 1000 0000 0000 0000 0000 0000 0000 0010<sub>2</sub> = -2,147,483,646<sub>10</sub> . The contract of the contract of the contract of the contract of the contract of the contract of the contract of the contract of the contract of the contract of the contract of the contract of the contract of the contrac 1111 1111 1111 1111 1111 1111 1111 11012 = –310  $11111 11111 1111 1111 11111 11111 11110_2 = -2_{10}$ **Berkeley EECS** 

- 
- 
- 
- 
- 
- 1111 1111 1111 1111 1111 1111 1111 11112 = –110 <sup>8</sup>

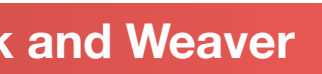

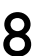

- *• In two's complement the sign-bit has negative weight:*
- So the value of an N-bit word  $[b_{N-1} b_{N-2} \dots b_1 b_0]$  is:  $-2^{N-1}$  x b<sup>N-1</sup> +  $2^{N-2}$  x b<sup>N-2</sup> + … +  $2^1$  x b<sup>1</sup> +  $2^0$  x b<sup>0</sup>
- For a 4-bit number,  $3_{10}$ =0011<sub>2</sub>, its two's complement  $-3_{10} =1101$ <sub>2</sub>  $(-1000)$  + 0101<sub>2</sub> =  $-8_{10} + 5_{10}$
- Here is an easier way: – Invert all bits and add 1 – Computers circuits do it like this, too 00112 Bitwise Invert 11002  $+$  122  $3_{10}$ 1101<sub>2</sub>  $-3_{10}$

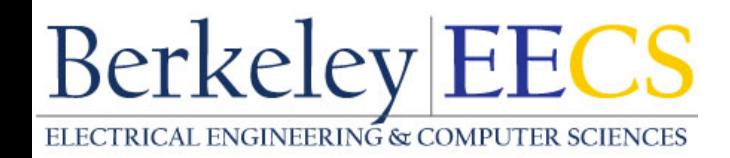

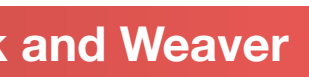

# Ways to Make Two's Complement

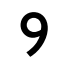

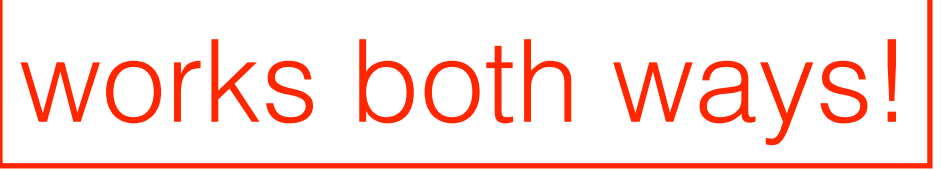

# Two's complement representation makes signed addition simple: addition examples

 3 +2

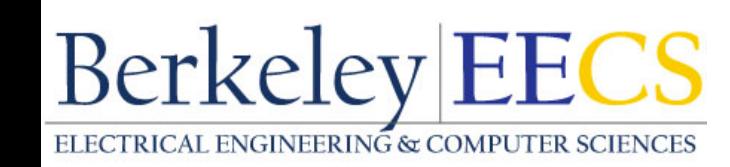

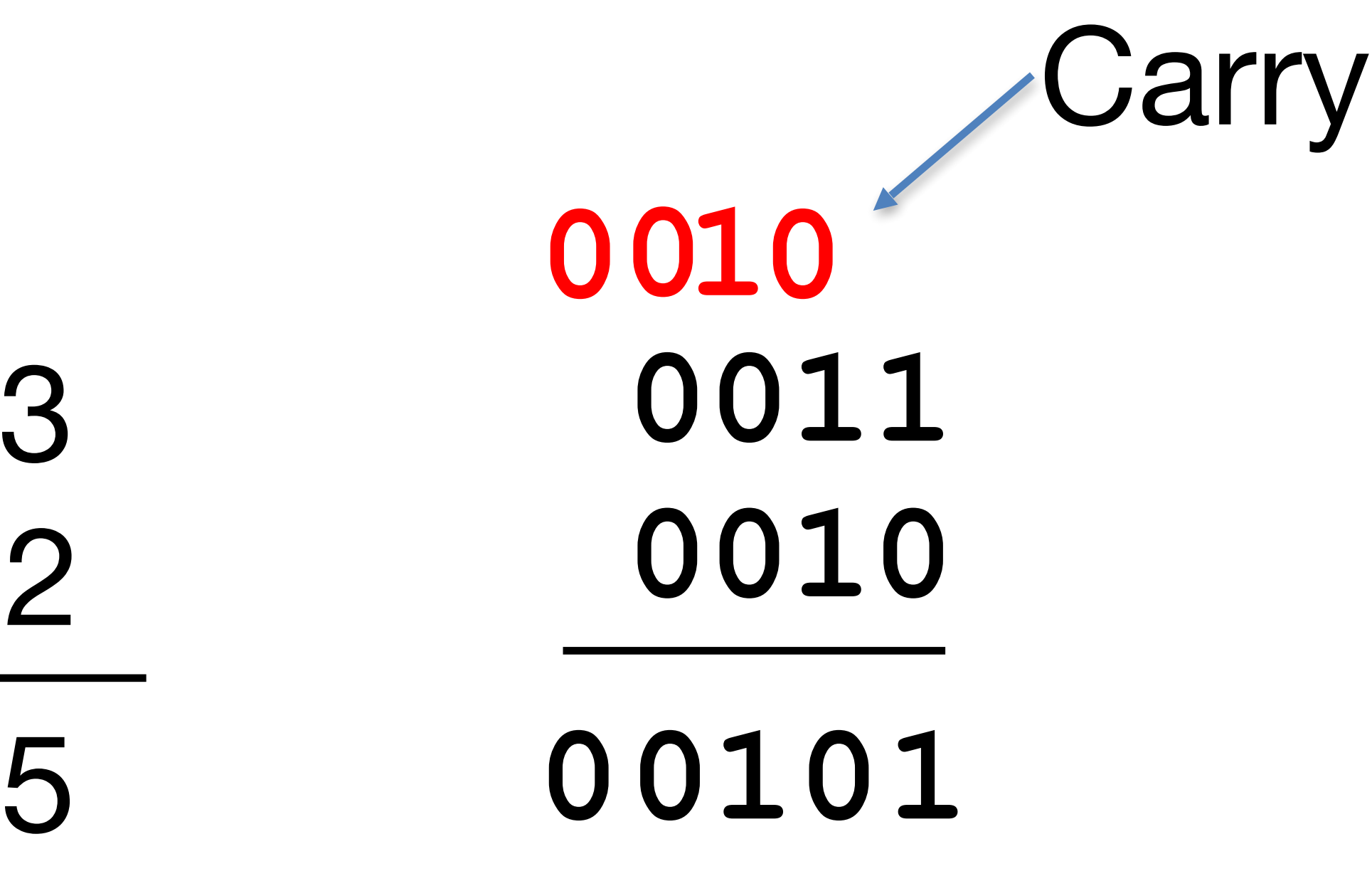

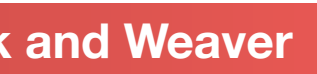

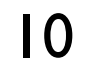

### Two's-Complement Addition Examples

0011 0010 +2 3 5 0101  $+$   $(-2)$ 

11

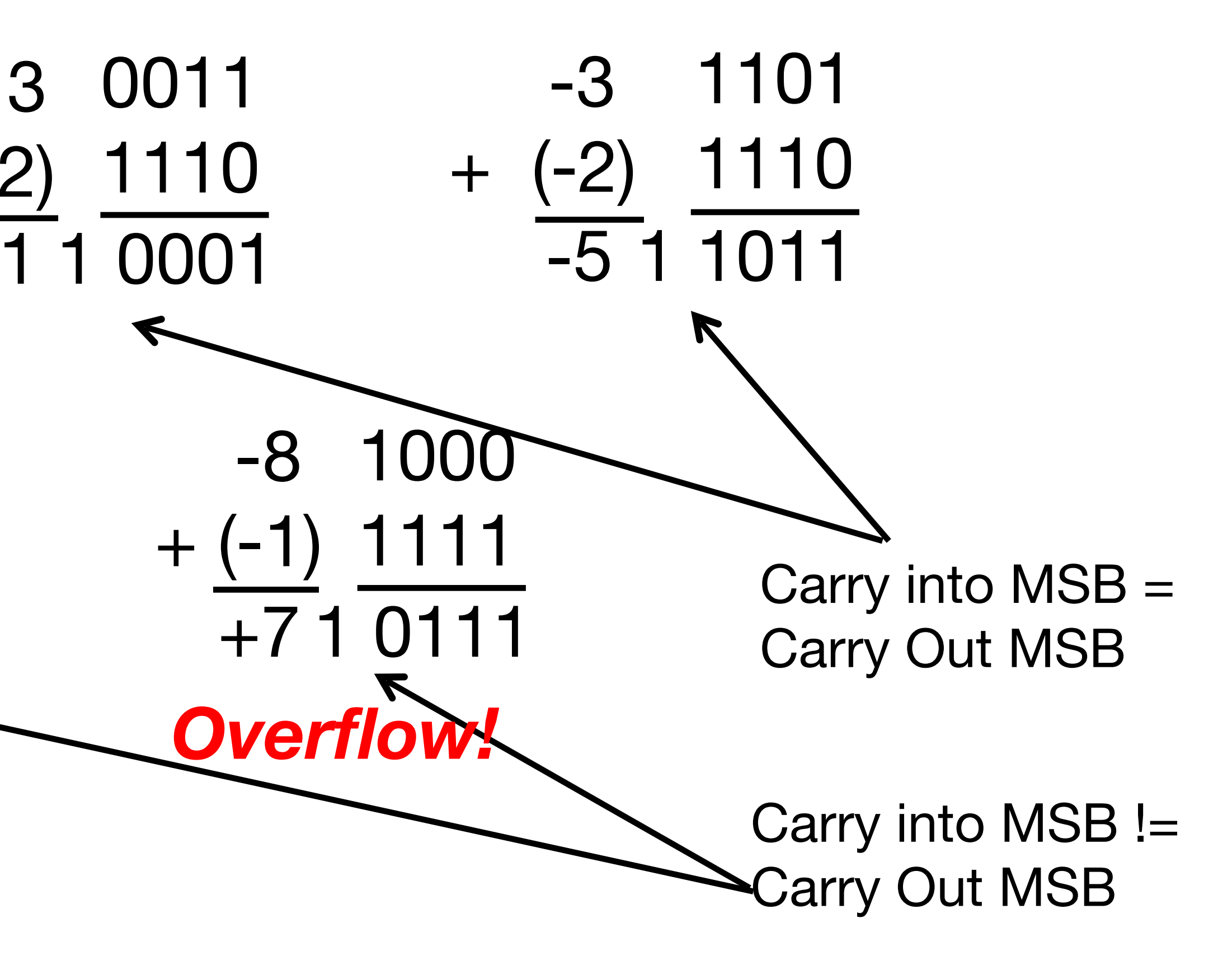

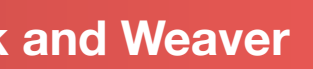

0111 0001  $\cdot$  7 +1 -8 1000 *Overflow! Overflow when magnitude of result too big to fit into result representation*

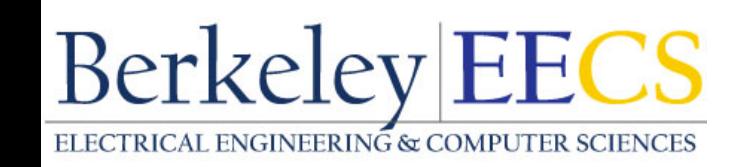

### • Assume for simplicity 4 bit width, -8 to +7 representable

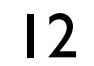

### Suppose we had a 5-bit word. What integers can be represented in two's complement?

 $-32$  to  $+31$ 

 $\Box$  0 to  $+31$ 

 $-16$  to  $+15$ 

 $-15$  to  $+16$ 

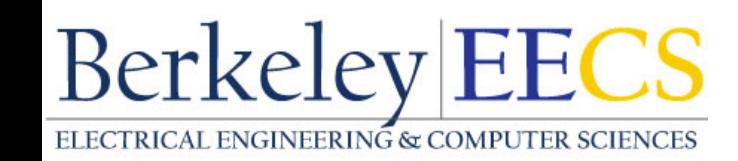

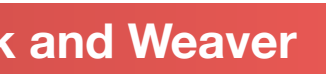

13

### Suppose we had a 5-bit word. What integers can be represented in two's complement?

 $-32$  to  $+31$ 

 $\Box$  0 to  $+31$ 

 $-16$  to  $+15$ 

 $-15$  to  $+16$ 

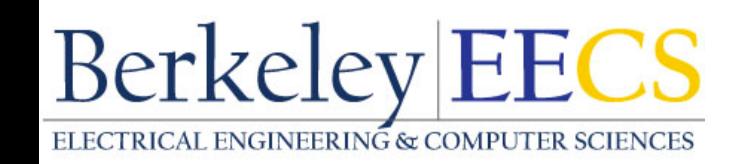

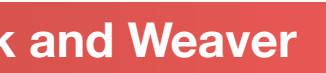

# In digital systems everything *stored, communicated, and manipulated* is done using bits...

- A bit can represent one of two possible things: 0 or 1
- But what those things *are* is up to how you want to interpret them: the default is just the number 0 or the number 1
	- But it can also be "False" or "True", or depending on context say, "green" or "purple"
- Likewise, a collection of *N* bits can represent one of *2N* possible things
	- values, sound samples, floating-point numbers, …

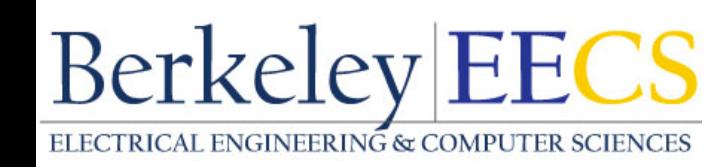

• So far we have talked about representing integers, but could represent pixel

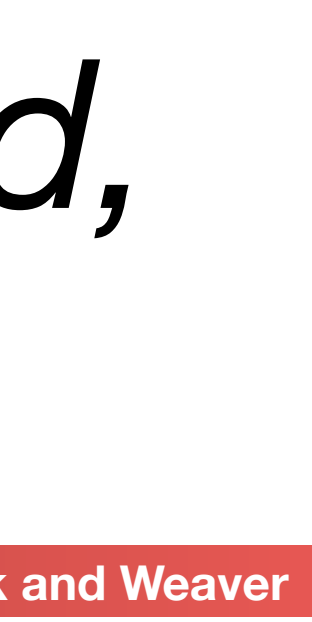

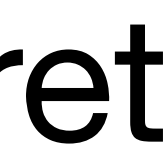

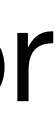

How collections of bits are treated is dependent on

- Say we have a collection of 32 bits...
- We can treat it as a single unsigned number
	- 0 to 232-1
- Or a single signed number in two's complement
	- $-231$  to  $231-1$
- Or even as a 16 bit unsigned number, followed by an 10 bit signed number, followed by 6 true/false bits
	- So a number from 0 to  $2^{16}$ -1, followed by a number from -2<sup>9</sup> to  $2^{9}$ -1, followed by 6 true/ false bits
- In the end, taken together, its still representing a single instance out of  $2^{32}$  distinct things<br>Berkeley EECS

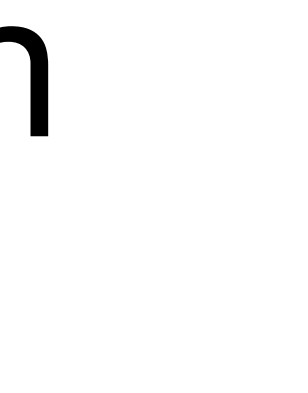

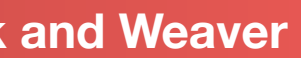

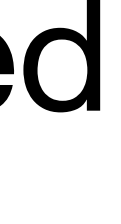

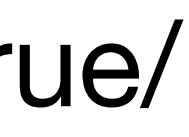

# the context (*PL types help define the context*)

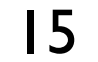

# Summary: Number Representations

- Everything in a computer is a number, in fact only 0 and 1.
- Integers are interpreted by adhering to fixed length
- Signed numbers are represented with Two's complement
	- Overflows can be detected utilizing the carry bit
- We will get into some more representations later when we talk about floating point
	- Not going to talk about 1's complement
	- "Sign Magnitude & Biased" representations are used in floating point

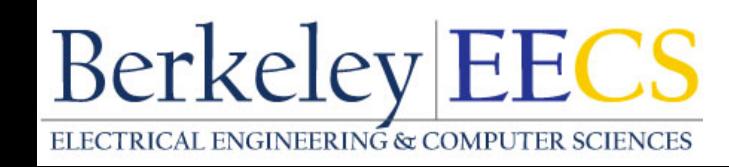

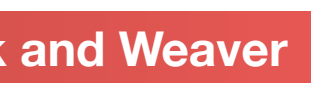

# Agenda

- Computer Organization
- Compile vs. Interpret
- C vs Java
- Arrays and Pointers (perhaps)

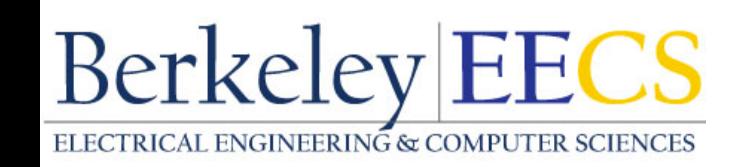

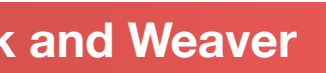

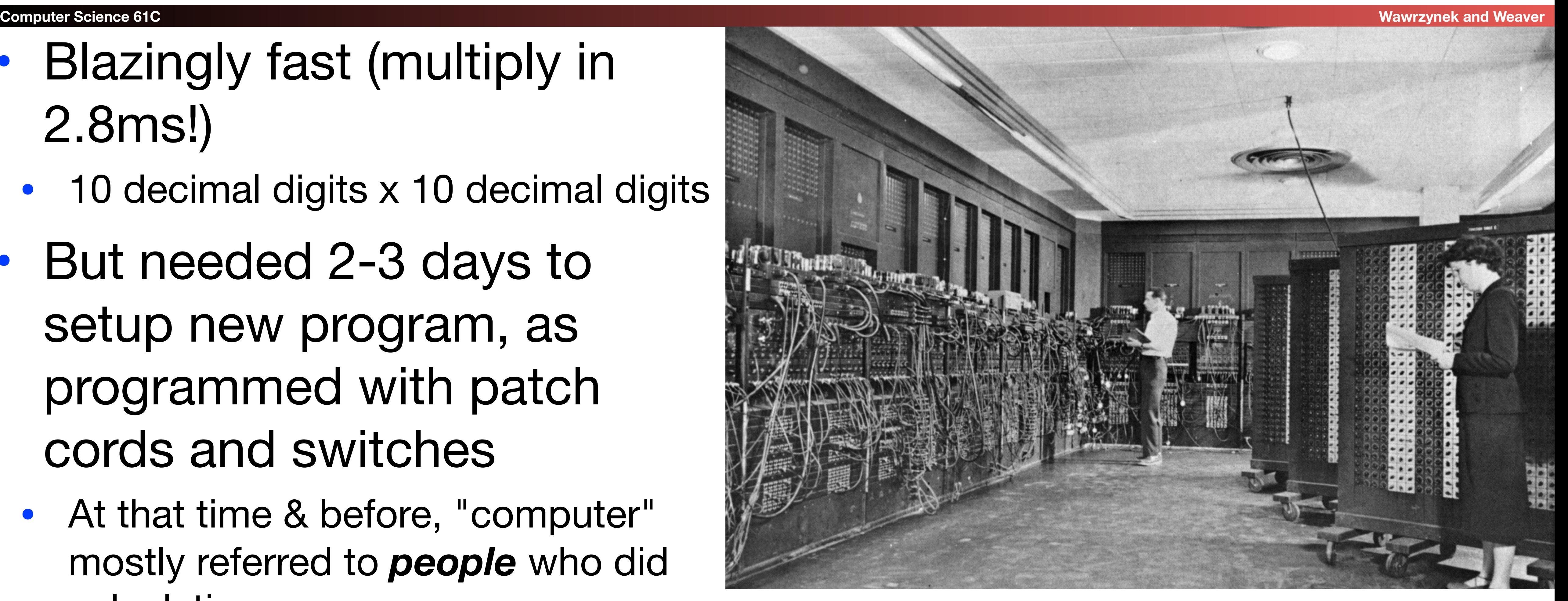

# ENIAC (U.Penn., 1946) First Electronic General-Purpose Computer

- Blazingly fast (multiply in 2.8ms!)
	- 10 decimal digits x 10 decimal digits
- But needed 2-3 days to setup new program, as programmed with patch cords and switches
	- At that time & before, "computer" mostly referred to *people* who did calculations

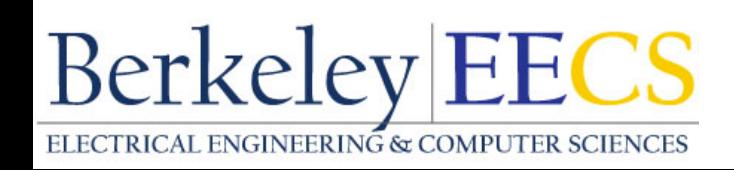

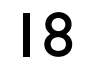

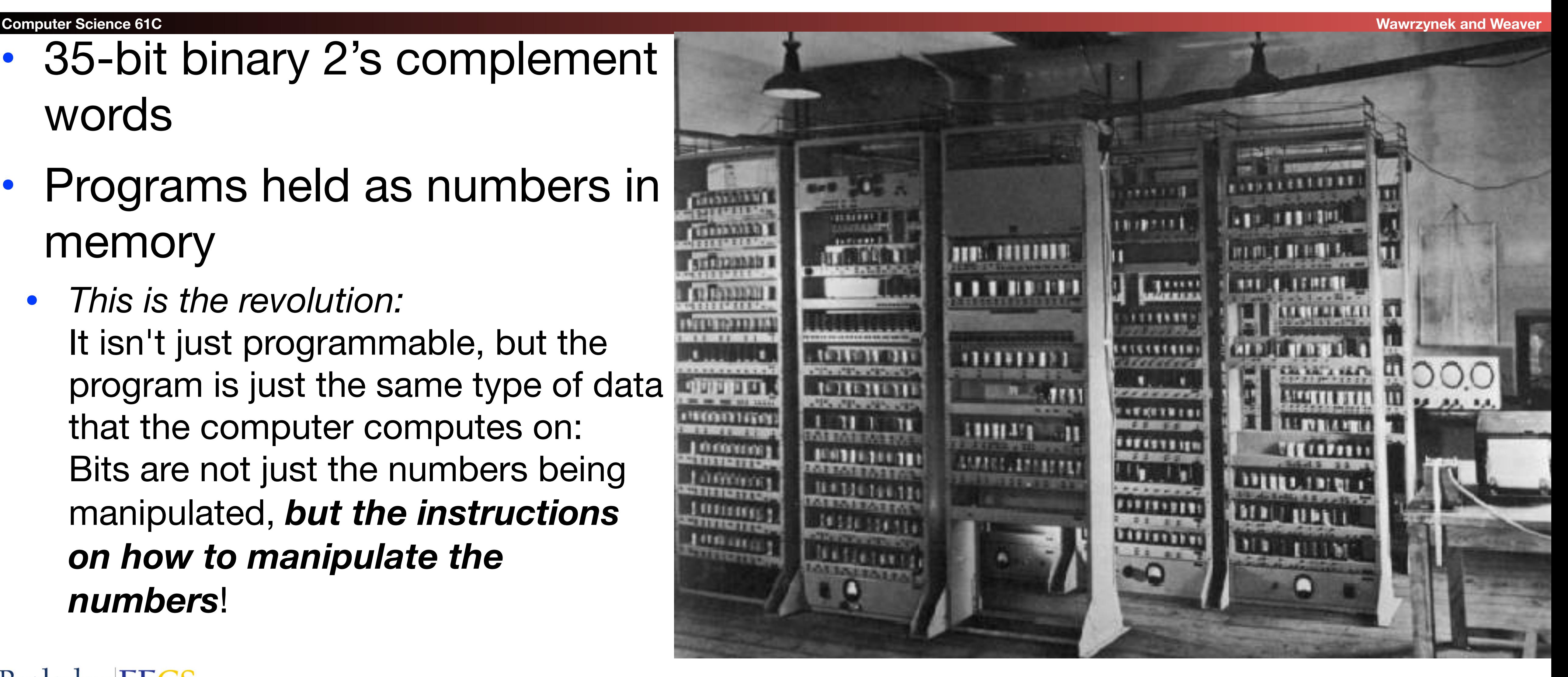

# EDSAC (Cambridge, 1949) First General *Stored-Program* Computer

- 35-bit binary 2's complement words
- Programs held as numbers in memory
	- *This is the revolution:* It isn't just programmable, but the program is just the same type of data that the computer computes on: Bits are not just the numbers being manipulated, *but the instructions on how to manipulate the numbers*!

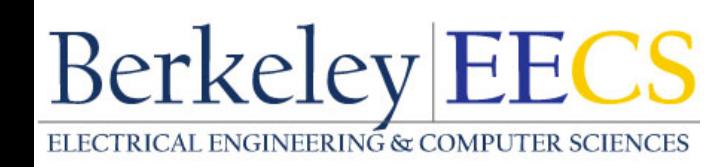

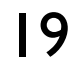

### Components of a Computer

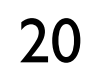

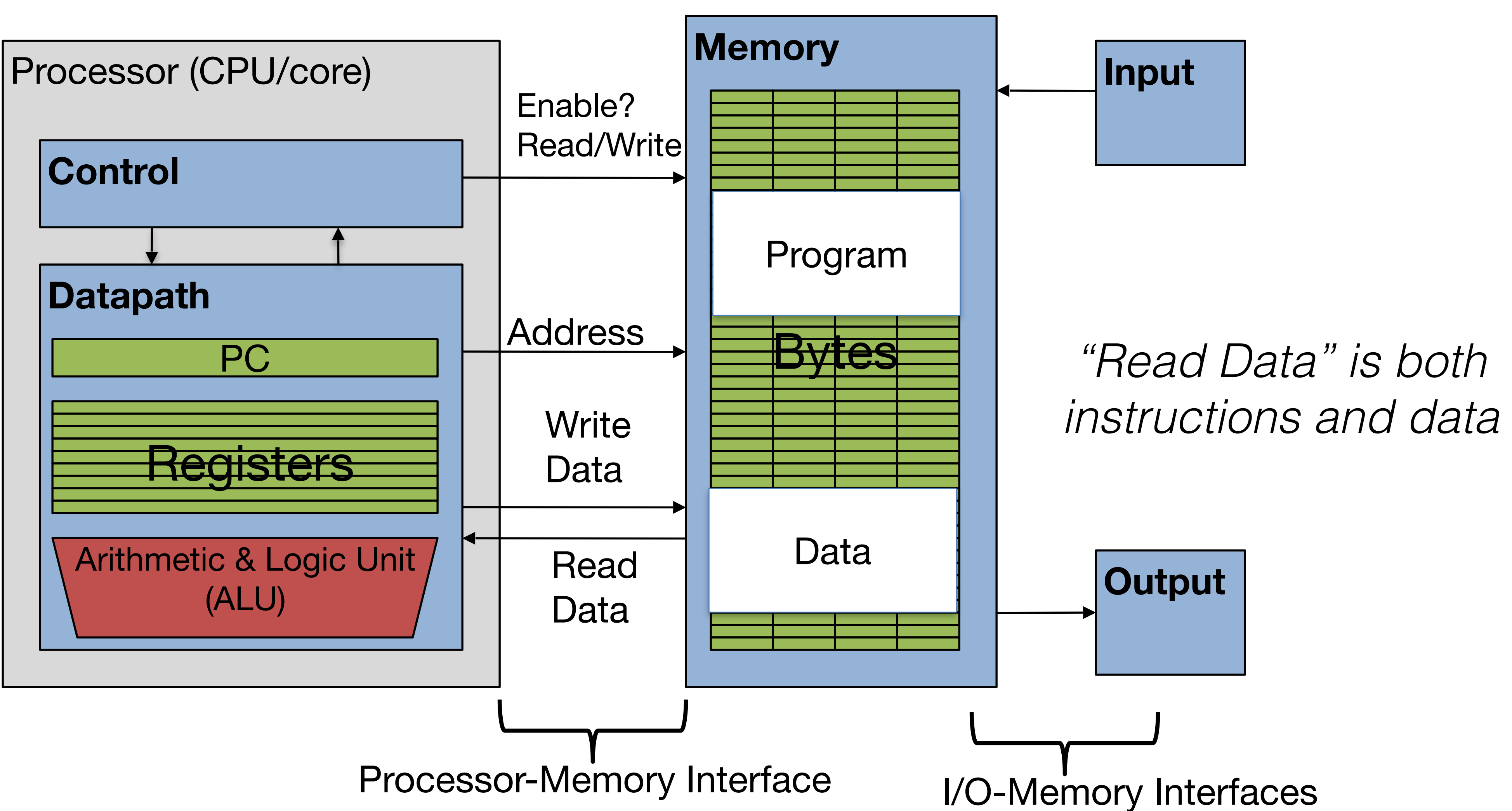

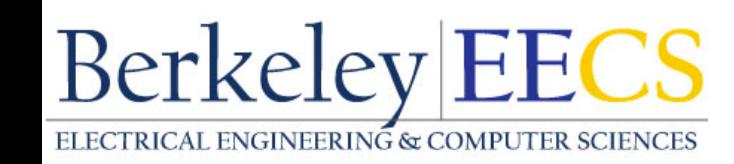

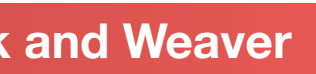

## Great Idea: Levels of Representation/Interpretation

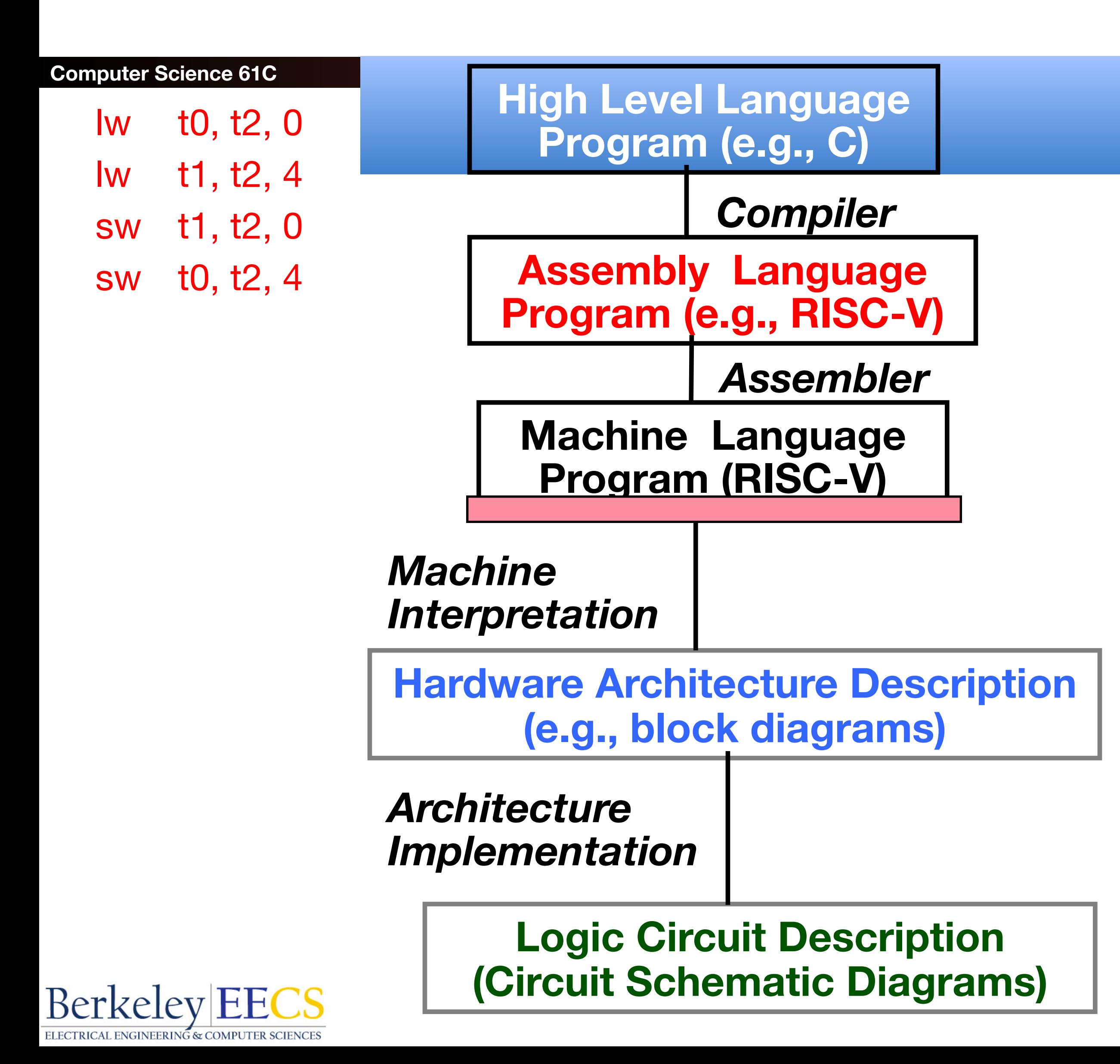

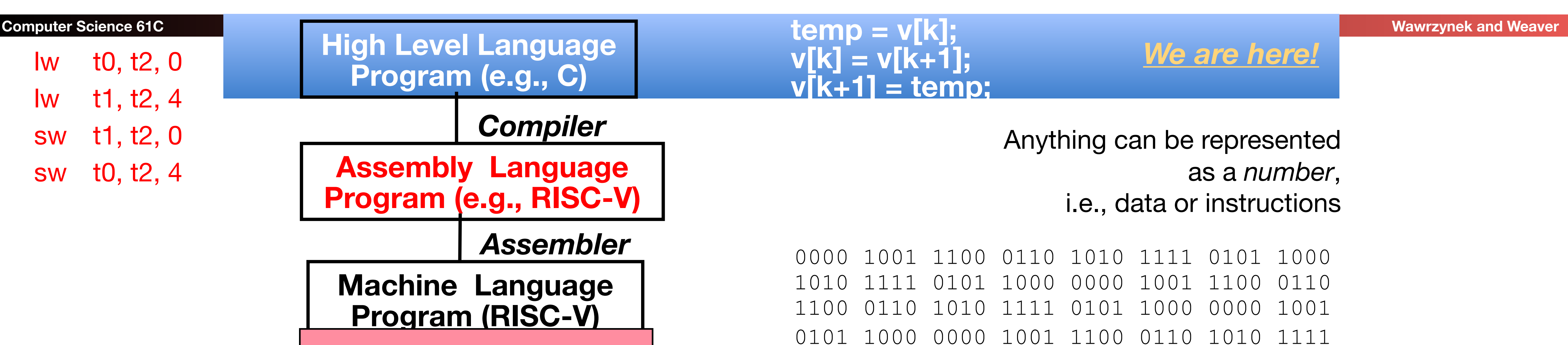

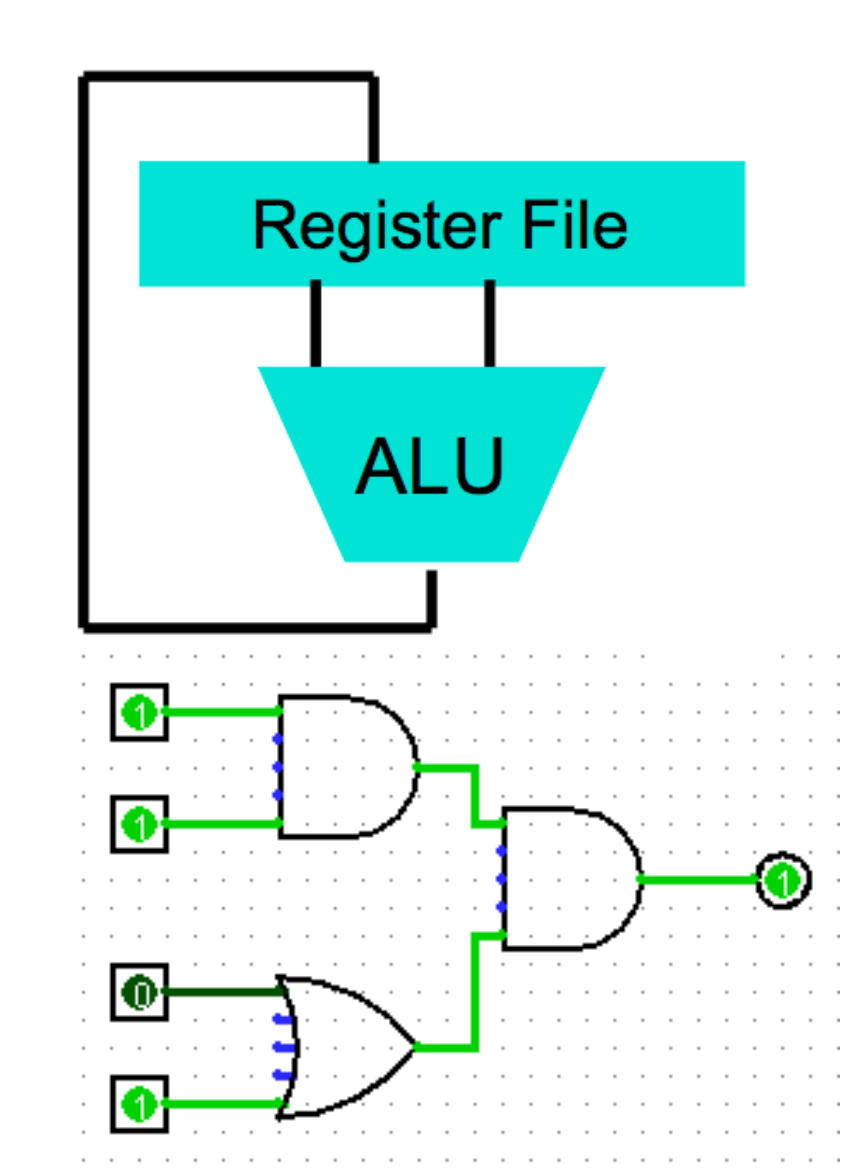

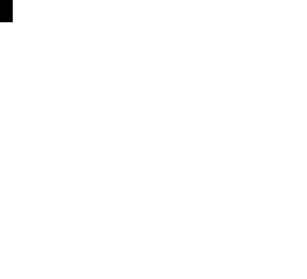

- Class pre-req included classes teaching Java
	- "Some" experience is required before CS61C
		- C++ or Java OK
- Python used in two labs
- C used for everything else "high" level
- Almost all low level assembly is RISC-V
	- But Project 4 may require touching some x86...

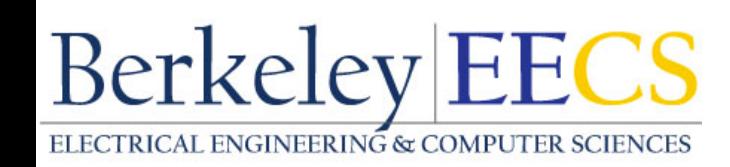

### **SECOND EDITION**

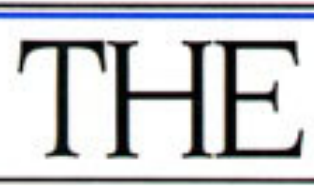

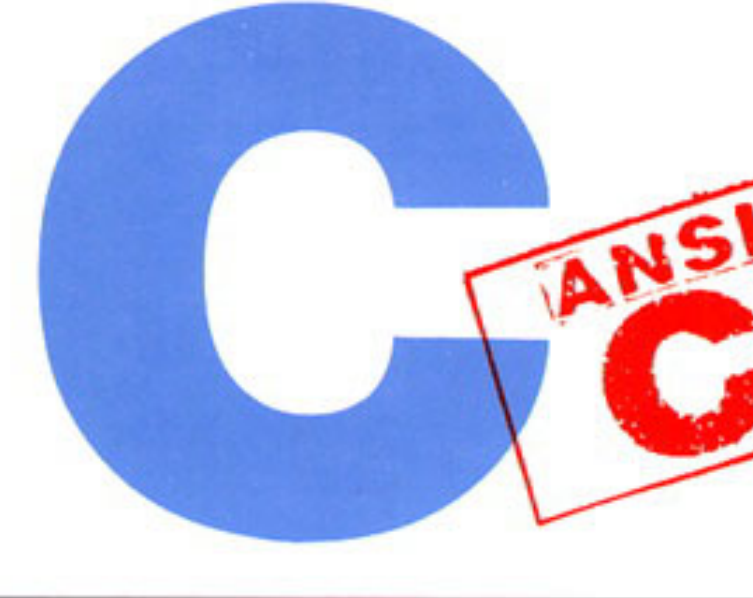

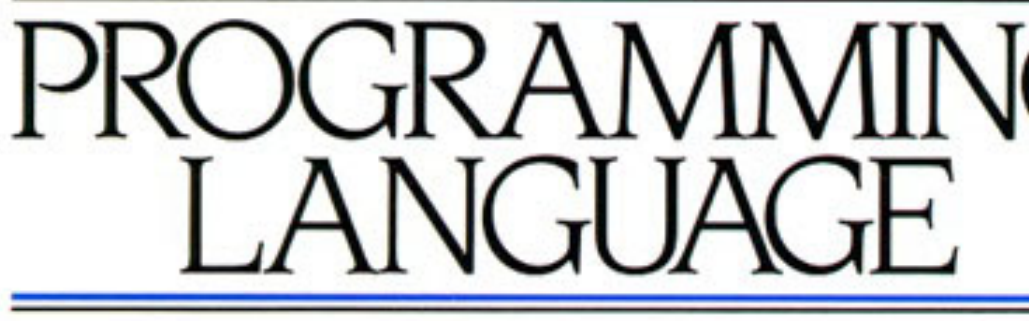

**BRIAN W. KERNIGHAN DENNIS M. RITCHIE** 

PRENTICE HALL SOFTWARE SERIES

" $K\&R"$ <sup>22</sup>

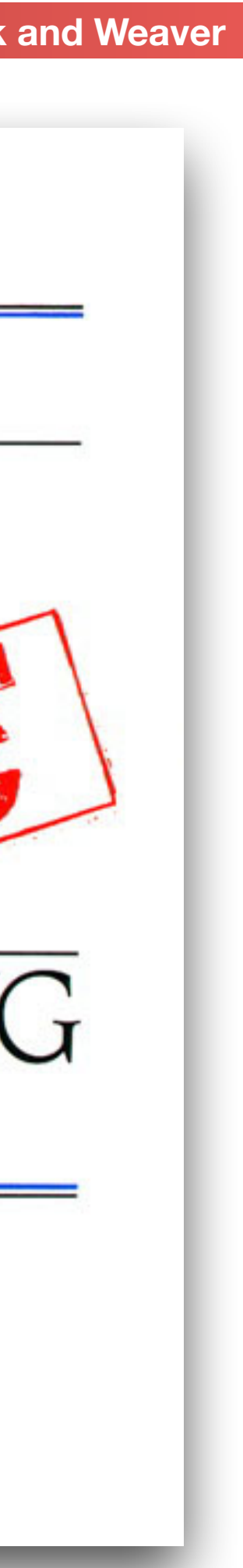

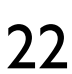

# Introduction to C "The Universal Assembly Language"

### Intro to C

# absence of restrictions and its generality make it more *more powerful languages.*

*• C is not a "very high-level" language, nor a "big" one, and is not specialized to any particular area of application. But its convenient and effective for many tasks than supposedly* 

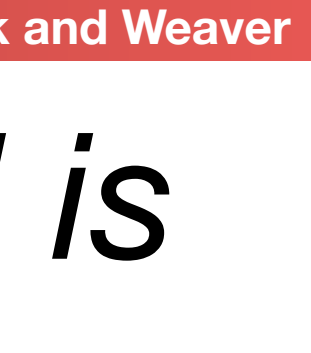

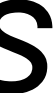

- Kernighan and Ritchie
- Enabled first operating system not written in assembly language: *UNIX -* A portable OS!

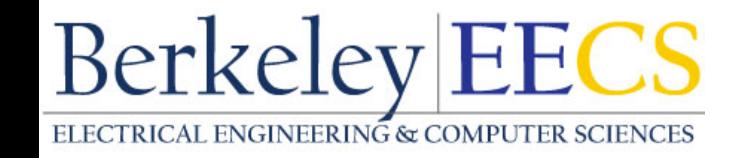

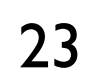

### Intro to C

• Why C?: we can write programs that allow us to exploit underlying features of *the architecture (memory management, special instructions) and do it in a*  portable *way (C compilers universally available for all existing processor* 

- *architectures)*
- C and derivatives (C++/Obj-C/C#) still one of the most popular application programming languages after >40 years!
	- It's popularity is mainly because of momentum:
		- Most Operating Systems (Linux, Windows) written in C (or C++),
		-
	- as are world's most popular databases, including Oracle Database, MySQL, MS SQL Server, and PostgreSQL. • However, if you are starting a new project where performance matters consider either Go or Rust
		- Rust, "*C-but-safe*": By the time your C is (theoretically) correct with all the necessary checks it should be no faster than Rust.
- Go, "*Concurrency*": Actually able to do practical concurrent programming to take advantage of modern multi-Berkeley EECS<br>Berkeley EECS

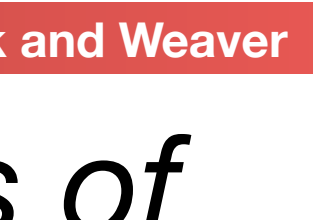

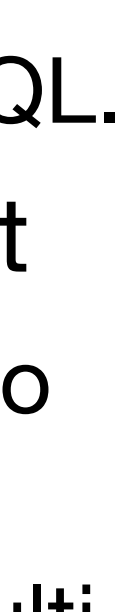

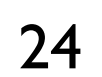

- 1. You are starting from an existing C code base
- 2. Or, you are targeting a *very* small computer
- E.G. Adafruit "trinket": 16 MHz processor, 8 kB of Flash, 512 B of SRAM, 512 B of EEPROM
- KL-02: 2mm x 2mm containing a 32b ARM at 48 MHz, 32 kB FLASH, 4 KB of SRAM
- 3. Or, you are learning how things really *work*
	- This class, CS162, etc...
- Otherwise, don't...
	- If you can tolerate GC pauses, go (aka golang) is really nice
		- Or C#, Java, Scala, Swift, etc...
- If you can't, there is rust...<br>Berkeley EECS
- 
- 

# Recommendations on using C

### • Use C/C++/Objective C if...

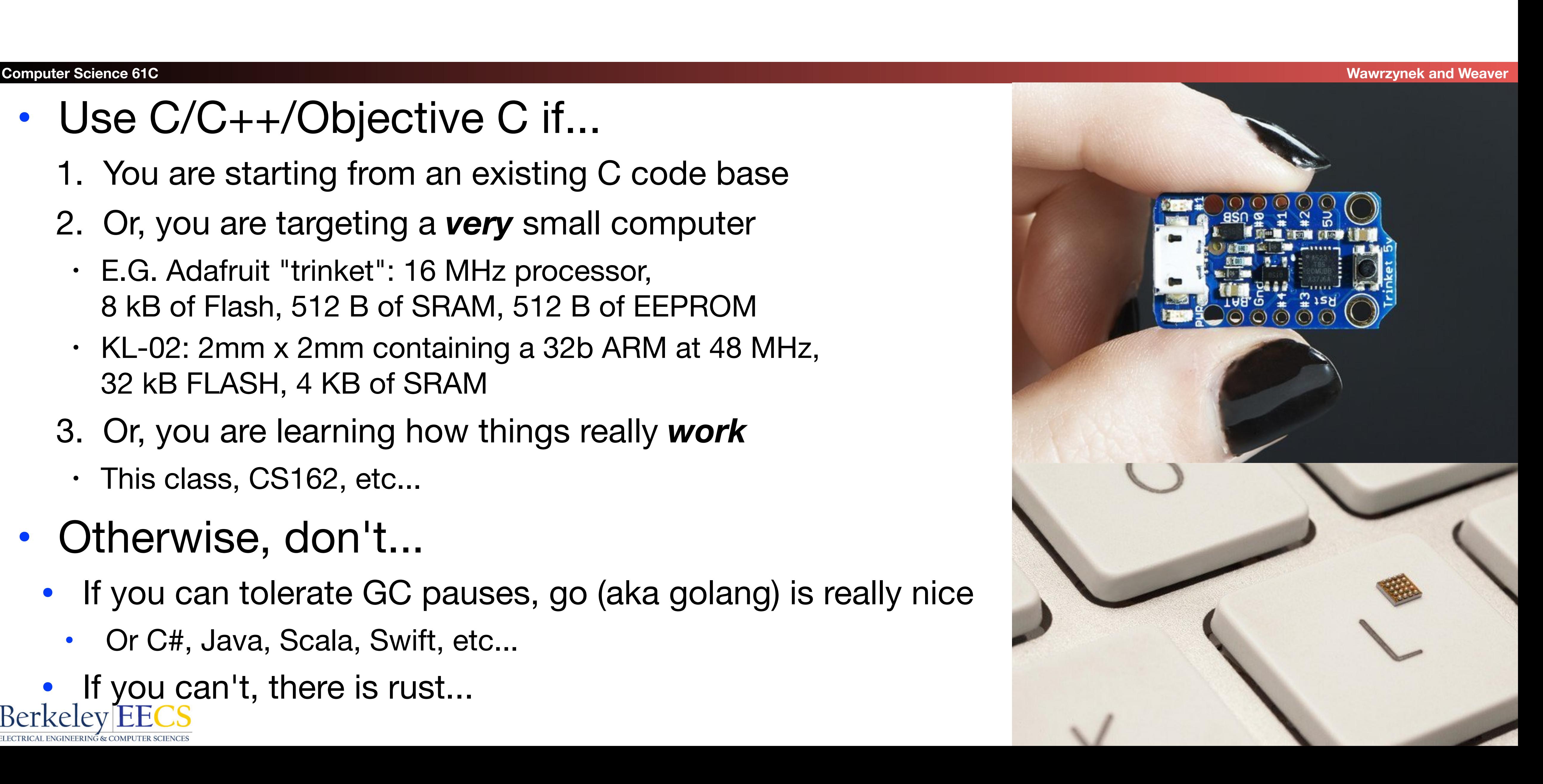

### Disclaimer

- your C reference for this course
	- K&R is a *must-have*
	- Useful Reference: "JAVA in a Nutshell," O'Reilly
		- Chapter 2, "How Java Differs from C"
		- <http://oreilly.com/catalog/javanut/excerpt/index.html>
	- Brian Harvey's helpful transition notes
		- On CS61C class website: pages 3-19
		- <http://inst.eecs.berkeley.edu/~cs61c/resources/HarveyNotesC1-3.pdf>

### • Key C concepts: Pointers, Arrays, Implications for Memory management

often exploitable) state<br>Berkeley EECS

### • You will not learn how to fully code in C in these lectures! You'll still need

• Key security concept: All of the above are *unsafe*: If your program contains an error in these areas it might not crash immediately but instead leave the program in an inconsistent (and

![](_page_25_Picture_18.jpeg)

![](_page_25_Picture_19.jpeg)

![](_page_25_Picture_20.jpeg)

# Agenda

- Computer Organization
- Compile vs. Interpret
- C vs Java

![](_page_26_Picture_5.jpeg)

 $main()$ & printf ("hello, world'in"); Bina Kengh

![](_page_26_Picture_8.jpeg)

![](_page_26_Picture_9.jpeg)

## Compilation: Overview

### • For C, generally a two part process of compiling *source* files (.c) to *object* files (.o), then linking the .o files into executables; **Berkeley EECS**

• Unlike *Java*, which converts to architecture-independent "bytecode" which are interpeted by "virtual machine" and/or converted by a just-in-time compiler (JIT)

- C compilers map C programs directly into architecture-specific *machine code* (string of 1s and 0s)
	- The processor directly executes the machine code (the job of the hardware)
	- to machine code.
	- Unlike *Python* environments, which converts to a byte code at runtime
		- instructions ("levels of interpretation")

• These differ mainly in exactly when your program is converted to low-level machine

![](_page_27_Picture_12.jpeg)

![](_page_27_Picture_13.jpeg)

![](_page_27_Picture_14.jpeg)

![](_page_27_Picture_15.jpeg)

## C Compilation Simplified Overview (more later in course)

![](_page_28_Figure_2.jpeg)

![](_page_28_Picture_3.jpeg)

# Compilation: Advantages

• Excellent run-time performance: generally much faster than Scheme or Java for comparable code (because it optimizes

Plenty of people do scientific computation in *python!?!*, because they have

- for a given architecture)
	- But these days, a lot of performance is in libraries: optimized libraries
- procedure (Makefiles) allow only modified files to be recompiled

![](_page_29_Picture_5.jpeg)

• Reasonable compilation time: enhancements in compilation

![](_page_29_Figure_11.jpeg)

![](_page_29_Figure_12.jpeg)

![](_page_29_Picture_13.jpeg)

# Compilation: Disadvantages

# depending on processor type (e.g., MIPS vs. x86 vs. RISC-V) and the

• And even library versions under Linux. Linux is so bad we came up with "containers", that

• "Change  $\rightarrow$  Compile  $\rightarrow$  Run [repeat]" iteration cycle can be slow during

- Compiled files, including the executable, are architecture-specific, operating system (e.g., Windows vs. Linux vs. MacOS)
	- effectively ship around whole miniature OS images just to run single programs
- Executable must be rebuilt on each new system
	- I.e., "porting your code" to a new architecture
- development
	- (**make -j X**)

linker is sequential though  $\rightarrow$  Amdahl's Law **Berkeley EECS** 

• but **make** only rebuilds changed pieces, and can do compiles in parallel on multiple cores

![](_page_30_Picture_16.jpeg)

$$
\begin{array}{c}\n\text{foo.c} \\
\hline\n\end{array}
$$

- C source files first pass through "macro preprocessor", CPP, before compiler sees code
- CPP commands begin with "#"

# C Pre-Processor (CPP)

- CPP replaces comments with a single space
- Use -save-temps option to gcc to see result of preprocessing

**#include "file.h"** /\* *Inserts* file.h into output \*/

**#include <stdio.h>** /\* Looks for file in standard location \*/

**#define M\_PI (3.14159)** /\* Define constant \*/

 **#if/#endif /\* Conditional inclusion of text \*/** 

• Full documentation at: http://gcc.gnu.org/onlinedocs/cpp/

![](_page_31_Picture_12.jpeg)

![](_page_31_Picture_21.jpeg)

![](_page_31_Figure_13.jpeg)

- 
- 
- 
- 

![](_page_31_Picture_19.jpeg)

# CPP Macros: A Warning...

- You often see C preprocessor macros defined to create small "functions"
	-
	- arguments
	- Example: #define twox(x  $t$ wox(3);  $\Rightarrow$  (3 + 3);
	- Could lead to interesting errors with macros

• But they aren't actual functions, instead it just changes the *text* of the program • In fact, all **#include** does is *copy* that file into the current file and replace

$$
(*) (x + x) ...
$$

![](_page_32_Picture_15.jpeg)

![](_page_32_Picture_16.jpeg)

**twox(y++);** ⇒ **(y++ + y++);**

![](_page_32_Picture_8.jpeg)

C vs. Java

![](_page_33_Picture_102.jpeg)

![](_page_33_Picture_2.jpeg)

From <http://www.cs.princeton.edu/introcs/faq/c2java.html> 34

![](_page_33_Picture_5.jpeg)

![](_page_33_Picture_6.jpeg)

C vs. Java

![](_page_34_Figure_6.jpeg)

![](_page_34_Picture_7.jpeg)

![](_page_34_Picture_8.jpeg)

![](_page_34_Picture_90.jpeg)

![](_page_34_Picture_3.jpeg)

From <http://www.cs.princeton.edu/introcs/faq/c2java.html> 35

![](_page_35_Picture_6.jpeg)

# Typed Variables in C

![](_page_35_Picture_105.jpeg)

![](_page_35_Picture_7.jpeg)

![](_page_35_Picture_106.jpeg)

![](_page_35_Picture_3.jpeg)

### eclare the type of data a variable will hold an't change

**Berkeley EECS** 

# Integers: Python vs. Java vs. C

### • C: **int** should be integer type that target processor works with

# sizeof(**long long**) ≥ sizeof(**long**) ≥ sizeof(**int**) ≥ sizeof(**short**)

bits (plain ints)

nds on computer; 16 or 32 or 64

![](_page_36_Picture_14.jpeg)

![](_page_36_Figure_15.jpeg)

- most efficiently
- Only guarantee:
	- Also, **short** >= 16 bits, **long** >= 32 bits
	- All could be 64 bits

![](_page_36_Picture_16.jpeg)

![](_page_36_Picture_104.jpeg)

- Constant is assigned a typed value once in the declaration; value can't change during entire execution of program
	- **const float golden\_ratio = 1.618; const int days\_in\_week = 7; const double the\_law = 2.99792458e8;**
- You can have a constant version of any of the standard C variable types
- Enums: a group of related integer constants. Ex:
	- **enum cardsuit {CLUBS,DIAMONDS,HEARTS,SPADES};**
- **enum color {RED, GREEN, BLUE};**<br>Berkeley|EECS

![](_page_37_Picture_8.jpeg)

![](_page_37_Picture_10.jpeg)

## Consts and Enums in C

![](_page_37_Picture_11.jpeg)

# Typed Functions in C

```
Computer Science 61C Wawrzynek and Weaver
 int number_of_people () 
 { 
    return 3; 
 } 
 float dollars_and_cents () 
 { 
    return 10.33; 
 } 
 int sum ( int x, int y) 
 { 
    return x + y; 
 }
```
**Berkeley EECS** 

- You have to declare the type of data you
	-

![](_page_38_Picture_7.jpeg)

![](_page_38_Figure_8.jpeg)

![](_page_38_Figure_9.jpeg)

- plan to return from a function • Return type can be any C variable type, and is placed to the left of the function name • You can also specify the return type as **void** – Just think of this as saying that no value will be returned
- Also necessary to declare types for values passed into a function • As with variables, functions MUST be declared before they are used

![](_page_38_Picture_10.jpeg)

### Structs in C

• Structs are structured groups of variables, e.g.,

**Song song1; song1.length\_in\_seconds = 213;**  song1.year recorded = 1994;

**Song song2; song2.length\_in\_seconds = 248;**  song2.year\_recorded = 1988;

![](_page_39_Picture_6.jpeg)

**typedef struct { int length\_in\_seconds; int year\_recorded; } Song;** 

![](_page_39_Picture_11.jpeg)

### Dot notation: **x.y = value**

![](_page_39_Picture_10.jpeg)

### A First C Program: Hello World

**Original C:** 

**main()** 

**{** 

 **printf("\nHello World\n"); }**

Berkeley EECS

```
ANSI Standard C:
```

```
#include <stdio.h>
```

```
int main(void)
{
  printf("\nHello World\n");
   return 0;
}
```
![](_page_40_Picture_12.jpeg)

### C Syntax: main

### • When C program starts

- C executable **a.out** is loaded into memory by operating system (OS)
- OS sets up stack, then calls into C runtime library,
- Runtime first initializes memory and other libraries,
- then calls your procedure named **main()**
- We'll see how to retrieve command-line arguments in **main()** later…

![](_page_41_Picture_8.jpeg)

![](_page_41_Picture_10.jpeg)

![](_page_41_Picture_11.jpeg)

Berk

```
#include <stdio.h> 
#include <math.h> 
int main(void) 
{ 
     int angle_degree; 
     double angle_radian, pi, value; 
     /* Print a header */ 
     printf("\nCompute a table of the 
sine function\n\n");
     /* obtain pi once for all */ 
     /* or just use pi = M_PI, where */ 
     /* M_PI is defined in math.h */ 
    pi = 4.0*atan(1.0);\text{print}("Value of PI = \text{\$f} \in \ln \ln",
            pi); 
    printf("angle Sine \n");
```
# A Second C Program: Compute Table of Sines

```
 angle_degree = 0; 
 /* initial angle value */
 /* scan over angle */
 while (angle_degree <= 360) 
 /* loop until angle_degree > 360 */
 {
        angle_radian = pi* 
              angle_degree/180.0;
       value = sin(angle_radian);
        printf (" %3d %f \n ", 
              angle degree, value);
        angle_degree += 10; 
        /* increment the loop index */
 }
 return 0;
}
```
![](_page_42_Picture_5.jpeg)

# Second C Program Sample Output

**Compute a table of the sine function** 

**Value of PI = 3.141593** 

![](_page_43_Picture_78.jpeg)

![](_page_43_Picture_5.jpeg)

![](_page_43_Picture_7.jpeg)

**Berkeley EECS** 

# C Syntax: Variable Declarations

- Similar to Java, but with a few minor but important differences
	- All variable declarations must appear before they are used
	- All must be at the beginning of a block.
	- A variable may be initialized in its declaration; *if not, it holds garbage*! (the contents are undefined)
- Examples of declarations:
	- Correct: **{ int a = 0, b = 10; ...**
	- Incorrect: **for (int i = 0; i < 10; i++) { ...**

Newer C standards are more flexible about this **Access 2018** 45

![](_page_44_Picture_13.jpeg)

![](_page_44_Picture_14.jpeg)

# An Important Note: Undefined Behavior…

### • A lot of C has "Undefined Behavior"

- This means it is often un*predictable* behavior
	- It will run one way on one compiler and computer...
	- But some other way on another
	-

- Or even just be different each time the program is executed! • Often contributes to "heisenbugs" • Bugs that seem random/hard to reproduce
	- (In contrast to "bohrbugs" which are deterministic)

![](_page_45_Picture_10.jpeg)

![](_page_45_Picture_12.jpeg)

![](_page_45_Picture_13.jpeg)

# C Syntax : Control Flow (1/2)

- Within a function, remarkably close to Java constructs (shows Java's legacy) in terms of control flow
	- A statement can be a **{}** of code or just a standalone statement
- if-else
	- **• if (expression) statement** 
		- **• if (x == 0) y++;**
		- if  $(x == 0)$   $\{y++; \}$
		- if  $(x == 0)$   $\{y++; j = j + y; \}$
	- **• if (expression) statement1 else statement2** 
		-
		-

• There is an ambiguity in a series of if/else if/else if you don't use **{}**s, so use **{}**s to block the code • In fact, it is a bad C habit to not always have the statement in **{}**s, it has resulted in some amusing errors...

![](_page_46_Picture_21.jpeg)

### • while

**• while (expression) statement** 

• do statement while (expression);<br>BerkelevEECS

![](_page_46_Picture_15.jpeg)

## C Syntax : Control Flow (2/2)

- for
	- **• for (initialize; check; update) statement**
- switch
	- **• switch (expression){ case const1: statements case const2: statements default: statements }**
	- **• break; /\* need to break out of case \*/**
	-

understand, debug, and modify. **Berkeley EECS** 

![](_page_47_Picture_10.jpeg)

• Note: until you do a break statement things keep executing in the switch statement

• But it can result in spectacularly bad code if you use it, so don't! Makes your code hard to

![](_page_47_Picture_16.jpeg)

### • C also has **goto**

![](_page_47_Picture_17.jpeg)

# C Syntax: True or False

### • What evaluates to *FALSE* in C?

- 0 (integer)
- 

### • NULL (a special kind of pointer that is also 0: more on this later) *• No explicit Boolean type in old-school C*

- Often you see **#define bool (int)**
- Then **#define false 0**
- Basically anything where all the bits are 0 is false
- What evaluates to *TRUE* in C?
	- *Anything* that isn't false is true

• Same idea as in Python: only 0s or empty sequences are false, anything else is true!<br>Berkeley|EECS

![](_page_48_Picture_16.jpeg)

![](_page_48_Picture_17.jpeg)

# C and Java operators nearly identical

- arithmetic: **+, -, \*, /, %**
- assignment: **=**
- augmented assignment: **+=, -=, \*=, /=, %=, &=, |=, ^=, <<=, >>=**
- bitwise logic: **~, &, |, ^**
- bitwise shifts: **<<, >>**
- boolean logic: **!, &&, ||**
- equality testing: **==, !=**

**Berkeley EECS** 

- subexpression grouping: **()**
- order relations: <, <=, >, **>=**
- increment and decrement: **++** and **--**
- member selection: **.**, **->**
	- This is slightly different than Java because there are both structures and pointers to structures, more later
- conditional evaluation: **? :**

![](_page_49_Picture_17.jpeg)

![](_page_49_Figure_18.jpeg)

![](_page_49_Picture_19.jpeg)

# Our Tip of the Day… Valgrind

- - It adds almost all the checks that Java does but C does not
	-
	- It is installed on the lab machines
- Nick's scars from his 60C experience:
	- First C project, spent an entire day tracing down a fault...
	- That turned out to be  $a \leq b$  instead of  $a \leq b$  in initializing an array!

![](_page_50_Picture_9.jpeg)

# • Valgrind turns most unsafe "heisenbugs" into "bohrbugs" • The result is your program *immediately* crashes where you make a mistake

![](_page_50_Picture_13.jpeg)

![](_page_50_Picture_14.jpeg)

### Agenda

- Pointers
- Arrays in C

![](_page_51_Picture_4.jpeg)

![](_page_51_Picture_6.jpeg)

![](_page_51_Picture_7.jpeg)

- C's memory model is that conceptual there is simply one *huge* bucket of b
	- Arranged in bytes
- Each byte has an *address*
	- Starting at 0 and going up to the maximum value (0xFFFFFFFF on a 32b architecture)
		- 32b architecture means the # of bits in the address

### • We commonly think in terms of "wor

# Remember What We Said Earlier About Buckets of Bits?

- Least significant bits of the address are the off within the word
- Word size is 32b for a 32b architecture, 64b for 64b architecture:

A word is big enough to hold an *address*

![](_page_52_Picture_11.jpeg)

![](_page_52_Picture_249.jpeg)

![](_page_52_Picture_14.jpeg)

![](_page_52_Figure_15.jpeg)

![](_page_52_Figure_16.jpeg)

. . . . . . . . . . . . . . . . . .

. . . . . . . . . . . . . . . . . . .

![](_page_52_Figure_20.jpeg)

![](_page_52_Picture_250.jpeg)

- Consider memory to be a *single* huge array
	- Each cell of the array has an address associated with it
	- Each cell also stores some value
	- For addresses do we use signed or unsigned numbers? Negative address?!
- Don't confuse the address referring to a memory location with the value stored there

### Address vs. Value

![](_page_53_Figure_7.jpeg)

![](_page_53_Picture_8.jpeg)

![](_page_53_Picture_11.jpeg)

### Pointers

• An *address* refers to a particular memory location; e.g., it

![](_page_54_Picture_8.jpeg)

# points to a memory location

*• Pointer*: A variable that contains the address of a variable

![](_page_54_Picture_9.jpeg)

![](_page_54_Figure_4.jpeg)

![](_page_54_Picture_5.jpeg)

## Pointer Syntax

- int \*p;
	- Tells compiler that variable p is address of an int

### $\bullet$  p =  $\&y$

- Tells compiler to assign address of y to p
- & called the "address operator" in this context

### $\bullet$  z =  $*p$ ;

- Tells compiler to assign value at address in p to z
- \* called the "dereference operator" in this context

![](_page_55_Picture_10.jpeg)

![](_page_55_Picture_15.jpeg)

![](_page_55_Picture_16.jpeg)

# Creating and Using Pointers

### • How to create a pointer: **&** operator: get address of a variable **int \*p, x;**

![](_page_56_Picture_11.jpeg)

![](_page_56_Figure_7.jpeg)

• How get a value pointed to? "**\***" (dereference operator): get the value that the pointer points to

**printf("p points to %d\n",\*p);** 

![](_page_56_Picture_6.jpeg)

Note the "**\***" gets used two different ways in this example. In the declaration to indicate that **p** is going to be a pointer, and in the **printf** to get the value pointed to by **p**.

![](_page_56_Figure_10.jpeg)

# Using Pointer for Writes

### • How to change a variable pointed to? • Use the dereference operator **\*** on left of assignment operator **=**

![](_page_57_Picture_8.jpeg)

![](_page_57_Figure_3.jpeg)

![](_page_57_Picture_4.jpeg)

![](_page_57_Picture_7.jpeg)

### Pointers and Parameter Passing

• Java and C pass basic parameters "by value": Procedure/function/method gets a copy of the parameter, *so changing the copy cannot change the original* **void add\_one (int x) {**  $x = x + 1;$ **} int y = 3; add\_one(y);**

*y remains equal to 3*

![](_page_58_Picture_4.jpeg)

![](_page_58_Picture_8.jpeg)

![](_page_58_Picture_9.jpeg)

### Pointers and Parameter Passing

**void add\_one (int \*p) {**  $*{\bf p} = *{\bf p} + 1;$ **} int y = 3; add\_one(&y);**

*y is now equal to 4*

![](_page_59_Picture_5.jpeg)

### • How can we get a function to change the value held in a variable?

![](_page_59_Picture_9.jpeg)

## Types of Pointers

### • Pointers are used to point to any kind of data (**int**, **char**, a **struct**,

# • Normally a pointer only points to one type (**int**, **char**, a **struct**, etc.).

![](_page_60_Picture_16.jpeg)

- etc.)
- - **void** \* is a type that can point to anything (generic pointer)
	- Use **void \*** sparingly to help avoid program bugs, and security issues, and other bad things!
- You can even have pointers to functions...
	- **• int (\*fn) (void \*, void \*) = &foo** 
		- **fn** is a function that accepts two **void \*** pointers and returns an **int** and is initially pointing to the function **foo**.
		- **(\*fn)(x, y)** will then call the function

![](_page_60_Picture_10.jpeg)

# More C Pointer Dangers

# *• Declaring a pointer just allocates space to hold the pointer –*

![](_page_61_Picture_10.jpeg)

![](_page_61_Figure_11.jpeg)

- *it does not allocate the thing being pointed to!*
- Local variables in C are not initialized, they may contain anything (aka "garbage")
- What does the following code do?
	- **void f() {**

![](_page_61_Picture_12.jpeg)

 **int \*ptr; \*ptr = 5;** 

![](_page_61_Picture_7.jpeg)

**}**

### Pointers and Structures

![](_page_62_Figure_1.jpeg)

![](_page_62_Picture_2.jpeg)

**/\* dot notation \*/ int h = p1.x; p2.y = p1.y;**

**/\* arrow notation \*/ int h = paddr->x; int h = (\*paddr).x;**

**/\* This works too \*/ p1 = p2;**

![](_page_62_Picture_7.jpeg)

![](_page_62_Picture_8.jpeg)

### Pointers in C

### • Why use pointers?

- If we want to pass a large struct or array, it's easier / faster / etc. to pass a pointer than the whole thing
	- Otherwise we'd need to copy a huge amount of data
	- You notice in Java that more complex objects are passed by reference.... Under the hood this is a pointer
- In general, pointers allow cleaner, more compact code
- So what are the drawbacks?
	- Pointers are probably the single largest source of bugs in C, so be careful anytime you deal with them
		- Most problematic with dynamic memory management—coming up next time
- Dangling references and memory leaks **Berkeley EECS**

![](_page_63_Picture_12.jpeg)

# Why Pointers in C?

### **Computer Science 61C Wawrzynek and Weaver**

- At time C was invented (early 1970s), compilers often didn't produce efficient code
	- Computers 100,000x times faster today, compilers better
- C designed to let programmer say what they want code to do without compiler getting in way
	- Even give compilers hints which registers to use!
- Today's compilers produce much better code, so may not need to use raw pointers in application code
	- Most other languages use "pass by reference" for objects, which is semantically similar but with checks for misuse
- Low-level system code still needs low-level access via pointers

• And compilers basically convert "pass by reference" into pointer-based code Berkeley EECS

![](_page_64_Picture_12.jpeg)

![](_page_64_Figure_13.jpeg)

![](_page_64_Figure_14.jpeg)

![](_page_64_Picture_15.jpeg)